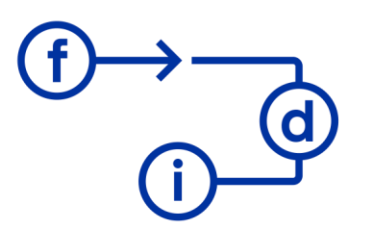

## **QLIK SENSE P1 - Uso de Cuadros de Mandos**

## **Duración**

2 horas

## **Objetivos**

Aprender a navegar en una aplicación de paneles creada mediante QlikSense.

Creación de marcadores.

Exportar datos a Excel.

Entender la selección y filtrado de datos con QlikSense.

## **Contenido**

- Estructura de QlikSense.
- Paneles de filtrado.
- Marcadores.
- Exportar información a Excel.
- Selección y Filtros.